**淮南DHL公司,淮南DHL国际快递邮寄网点**

| DHL<br>DHL                        |
|-----------------------------------|
|                                   |
| $2500'$                           |
| :DHL<br>DHL<br><b>DHL</b><br>:DHL |
|                                   |
| 1875272528618255169034            |

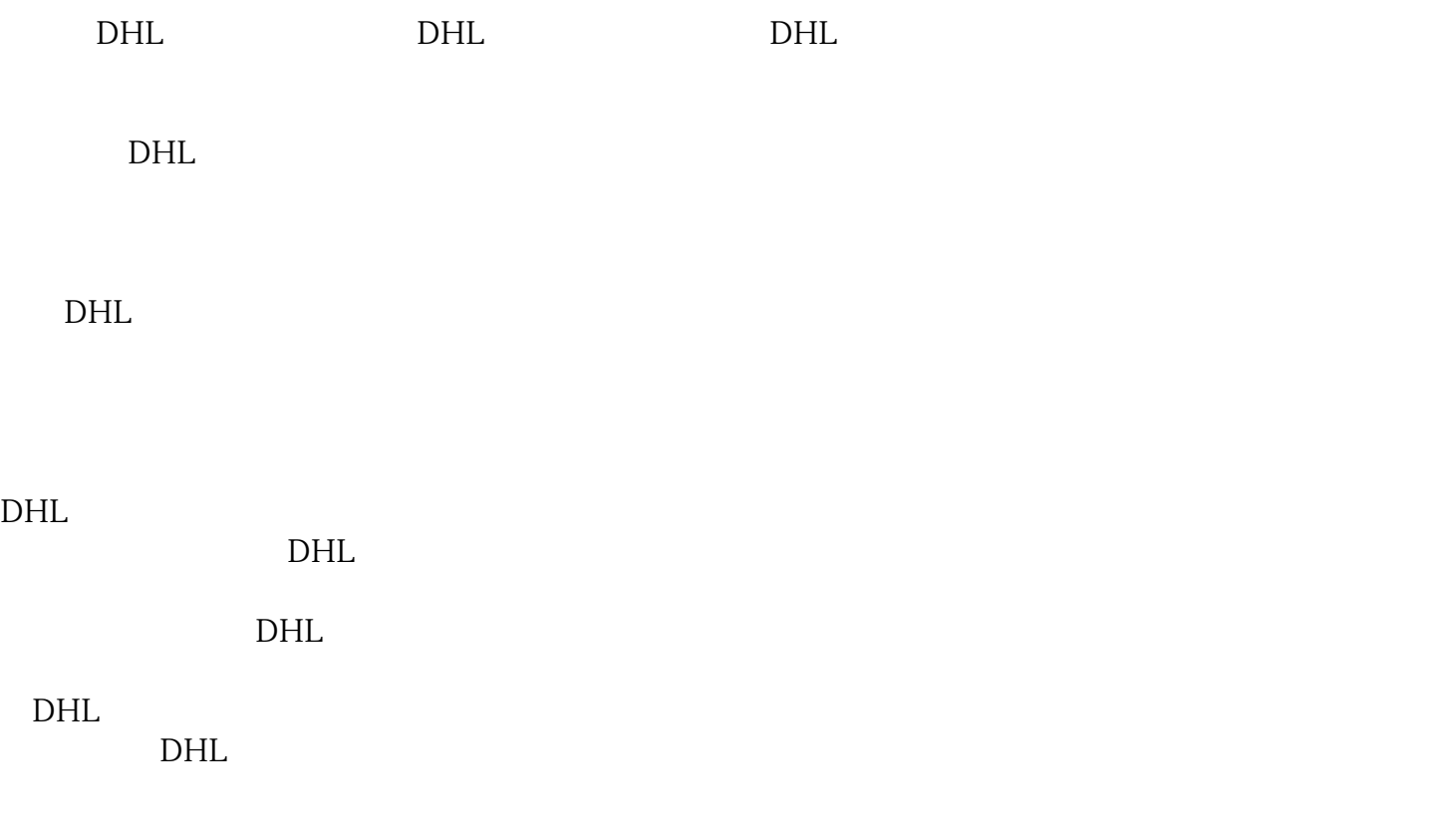

人都有的人都有的人都有的人都有的人。在读书,我也有的人都有的人,我也有的人,我也有的人,我也有的人,我也有的人,我也有的人,我也有的人,我也有的人,我也有的人,

 $\rm DHL$ 

 $DHL$